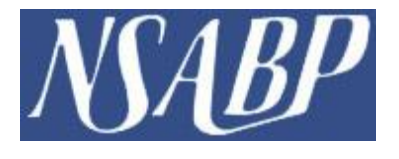

The NSABP is a Clinical Trials Group funded by the National Cancer Institute (NCI) to perform breast and colon cancer research. A non-profit membership cooperative the NSABP tracks information on over 6,000 member sites with more than 28,000 people through their membership roster.

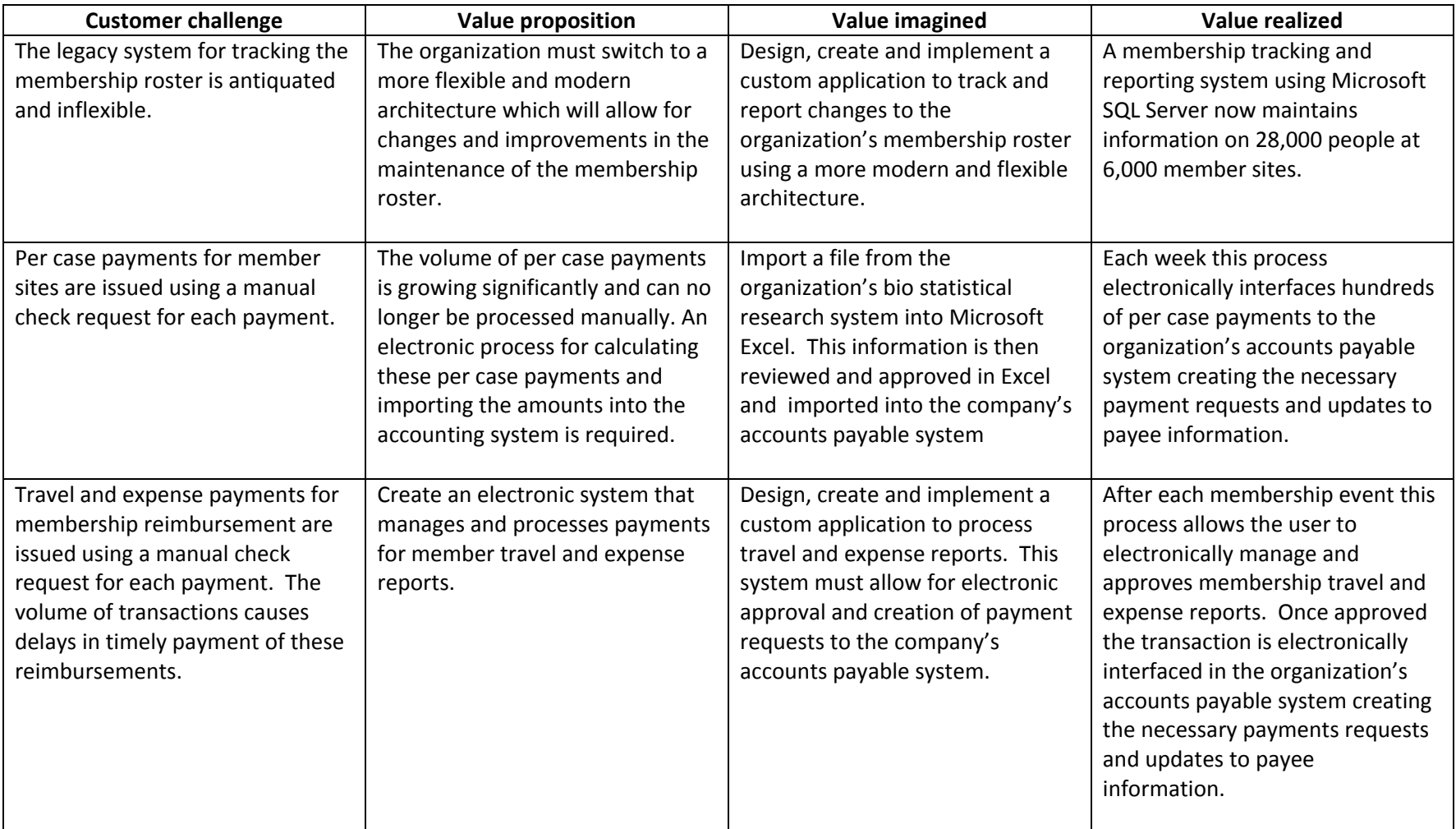

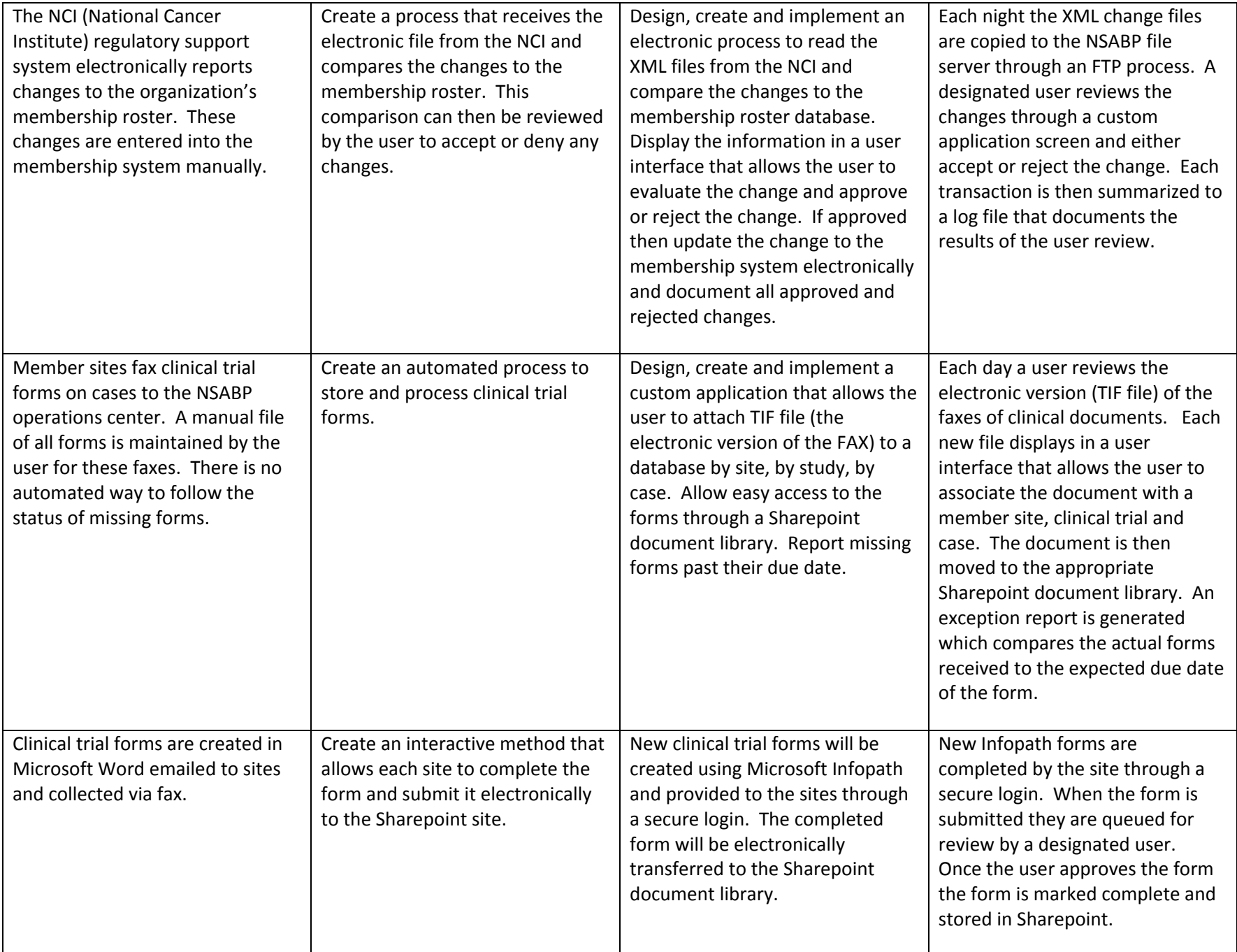